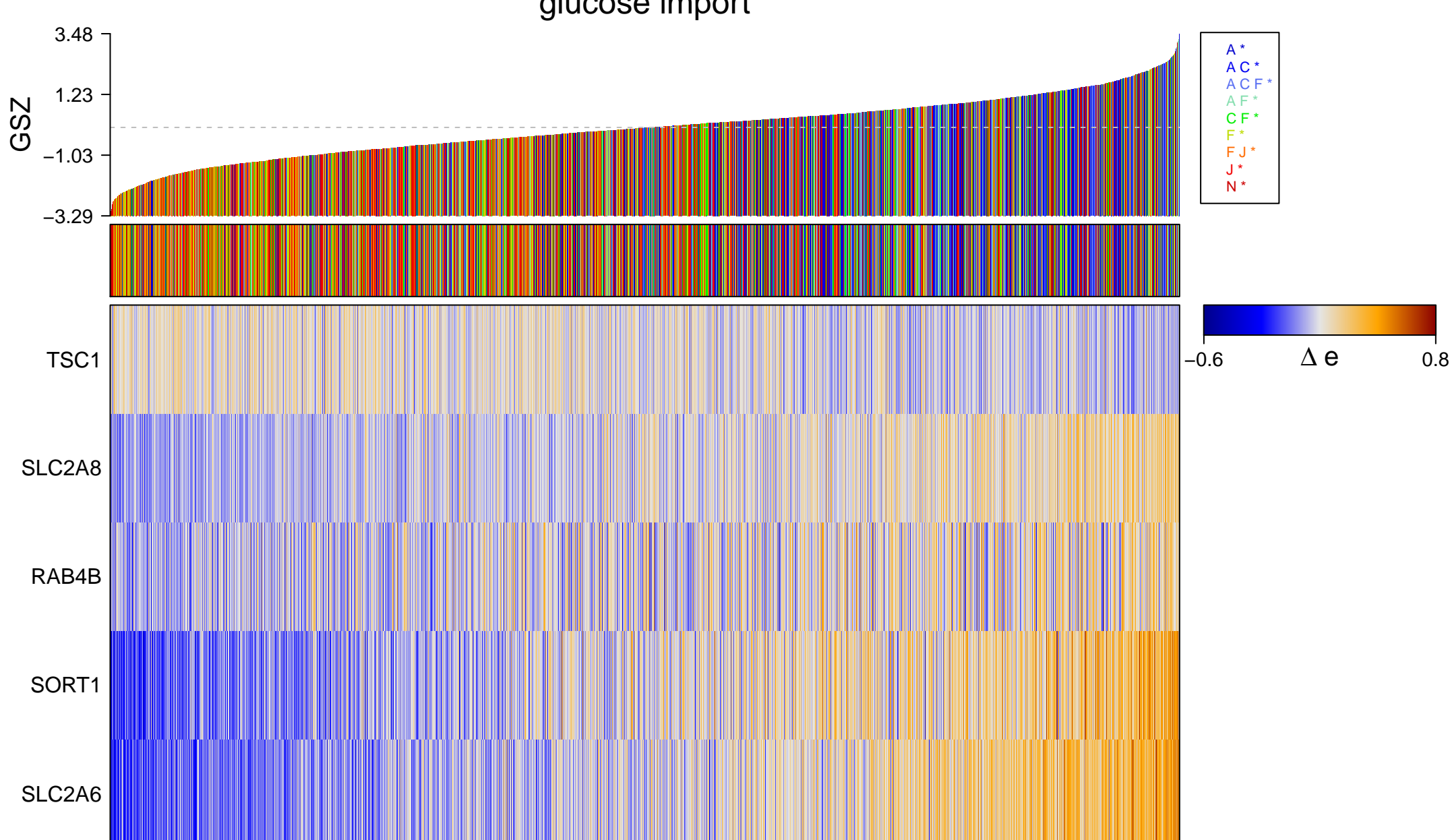

glucose import

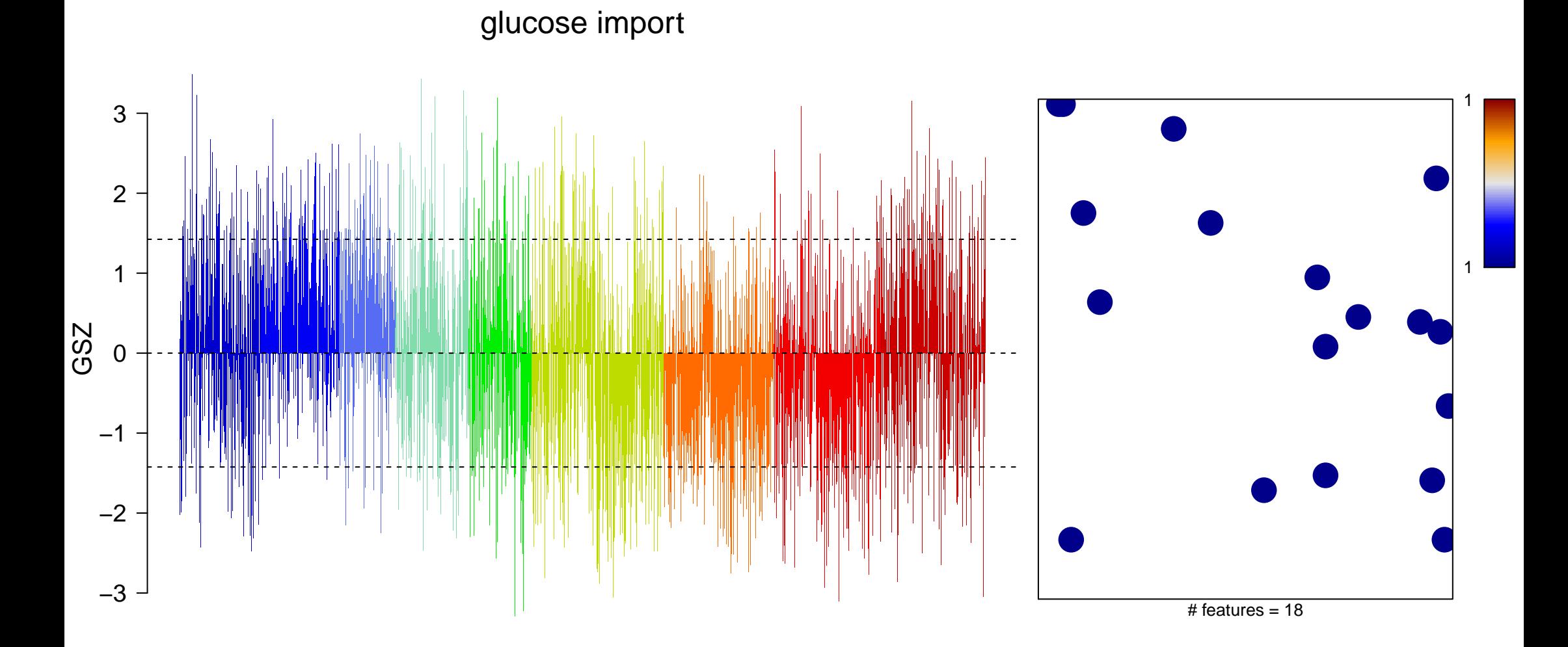

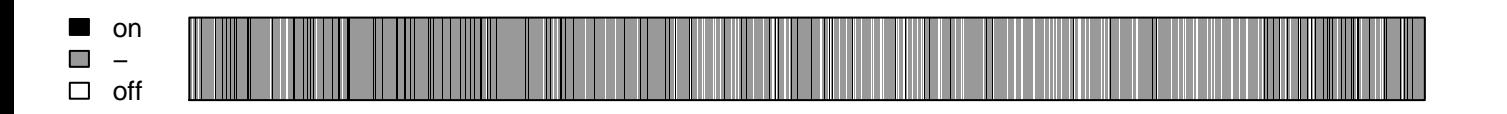

glucose import

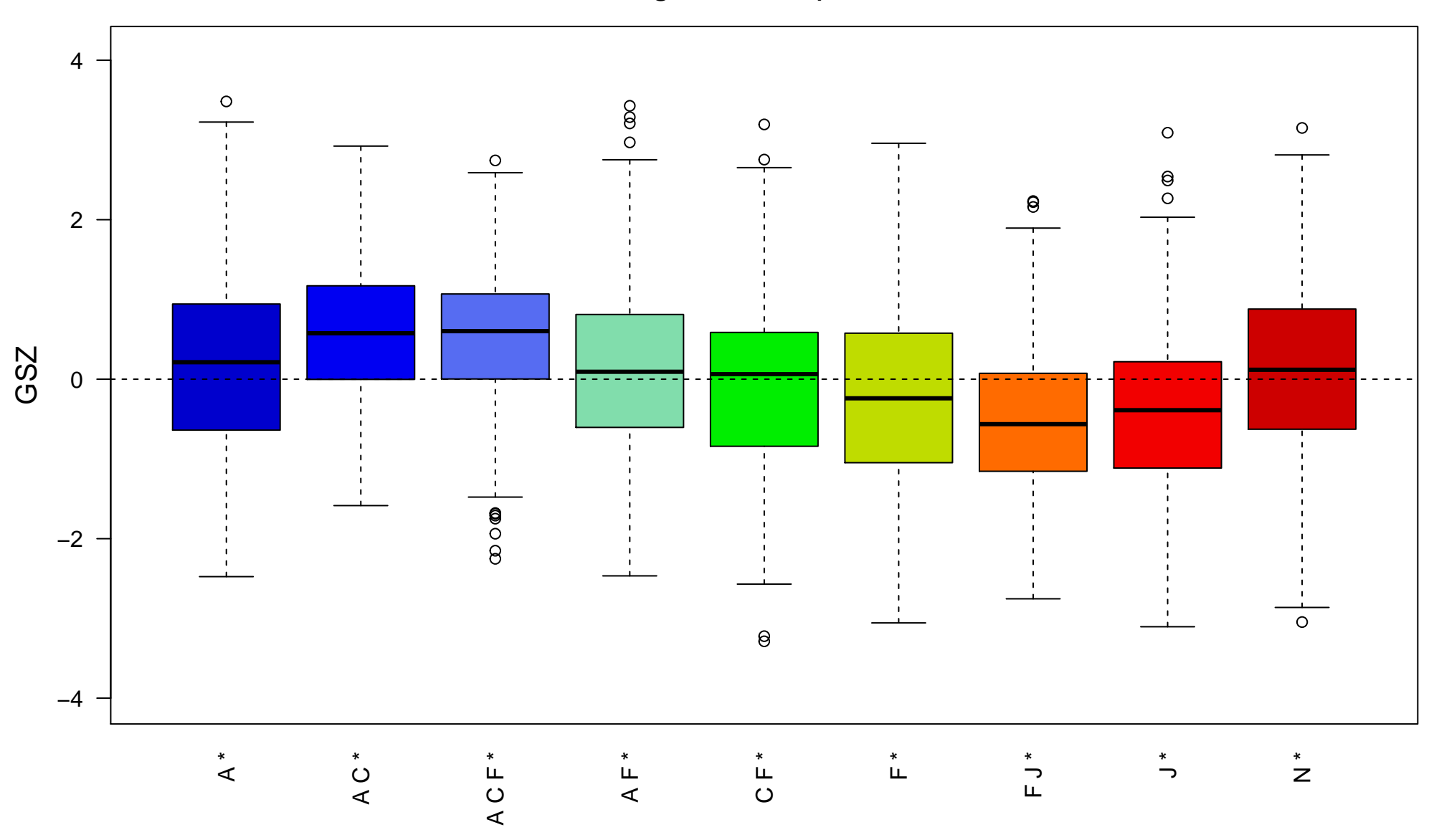